## **СИЛАБУС НАВЧАЛЬНОЇ ДИСЦИПЛІНИ**

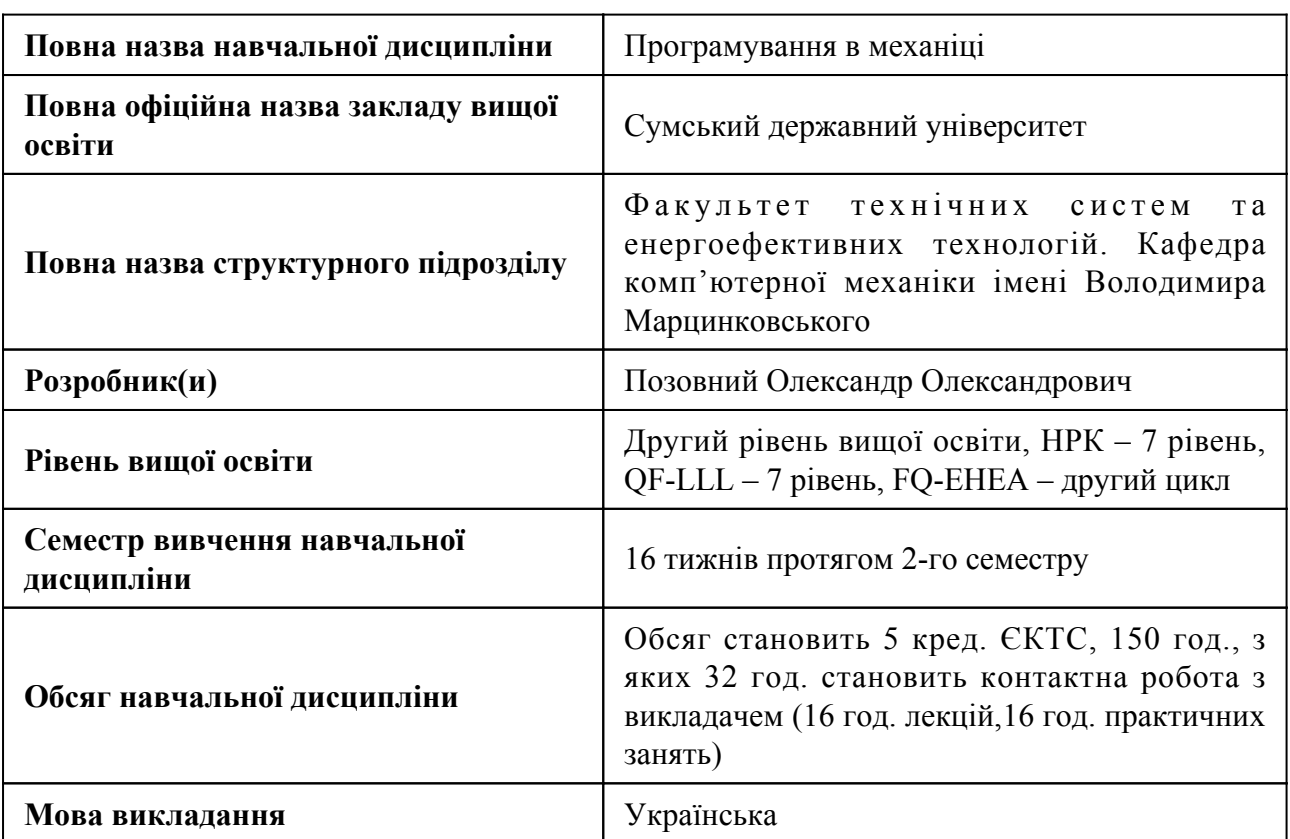

## **1. Загальна інформація про навчальну дисципліну**

## **2. Місце навчальної дисципліни в освітній програмі**

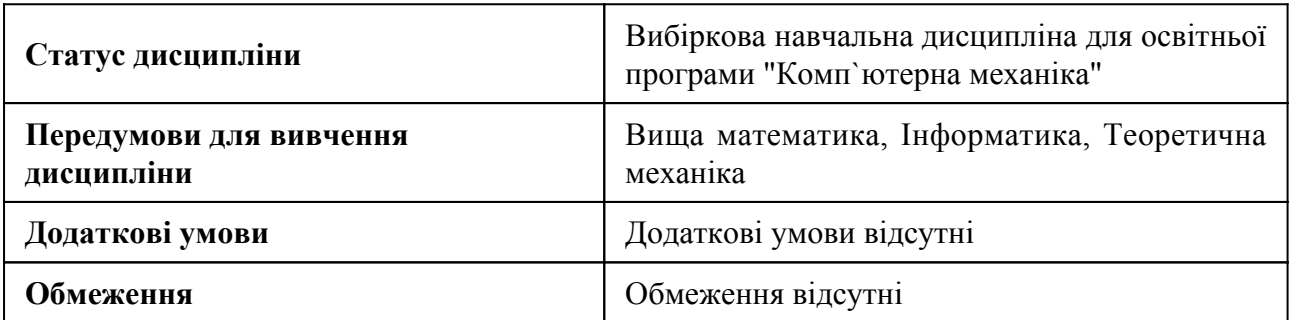

## **3. Мета навчальної дисципліни**

Викладання дисципліни має на меті формування у студентів необхідного рівня знань, умінь та навичок логічного і алгоритмічного мислення, формалізації і розв'язання інженерних задач, формування навичок використання вільно розподіленого програмного забезпечення для інформаційно-технологічного забезпечення розв'язання цих задач та набуття необхідних знань для розробки аналітичних додатків у програмному середовищі.

## **4. Зміст навчальної дисципліни**

#### Тема 1 Вступ до Python

Вступ до Python. Функції та модулі. Математичні модулі. Модуль numarray. Опис змінних. Написання та запуск програм

Тема 2 Рядки та списки

Рядки та операції над ними. Індекси та зрізи. Списки та операції над ними.

Тема 3 Умови та цикли

Умовний оператор. Численний вибір за допомогою оператора elif.

Тема 4 Функції

Визначення функції. Виклик функції. Аргументи функції. Анонімні функції.

Тема 5 Matplotlib

Лінійний графік. Діаграма розкиду. Гістограми. Вибір правильного графіку. Налаштування.

Тема 6 Мова програмування Maple

Алфавіт мови. Оператори програмування, рядки, натуральні числа і знаки пунктуації

Тема 7 Мова програмування Matlab

Середовище розробки MATLAB. Основні об'єкти MATLAB.

## **5. Очікувані результати навчання навчальної дисципліни**

Після успішного вивчення навчальної дисципліни здобувач вищої освіти зможе:

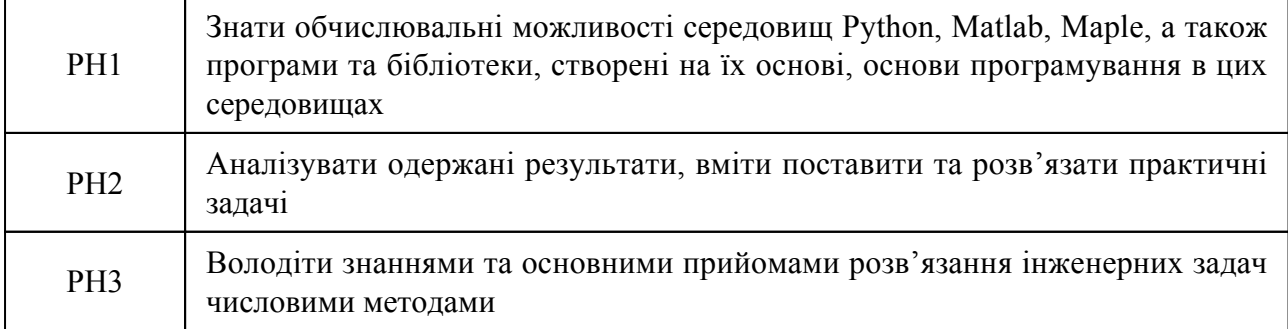

#### **7. Види навчальних занять та навчальної діяльності**

7.1 Види навчальних занять

## **Тема 1. Вступ до Python**

Лк1 "Вступ до Python"

Вступ до Python. Функції та модулі. Математичні модулі. Модуль numarray. Опис змінних. Написання та запуск програм

Пр1 "Основи Python"

1. Запустіть Python. Завантажте та встановіть Python. Для визначення версії, яка використовується в лабораторіях: Python 2 або Python 3. Перший код Python. Рядові операції. 2. Звітність за результатами практичної роботи (ПР) № 1.

#### **Тема 2. Рядки та списки**

Лк2 "Рядки та списки"

Рядки та операції над ними. Індекси та зрізи. Списки та операції над ними.

Пр2 "Операції над рядками та cписками"

Операції над рядками. Форматування рядків.Списки та операції над ними.Виконання завдань практичної роботи №2. 2. Звітність за результатами практичної роботи (ПР) № 2.

## **Тема 3. Умови та цикли**

Лк3 "Умовні та вложені оператори"

Умовний оператор. Численний вибір за допомогою оператора elif.

Пр3 "Цикли та структури вибору в Python"

1. Захист ПР № 2 за темою «Рядки та списки». 2. Виконання завдань ПР № 3"Робота з циклами та структурами вибору". 3. Звітність за результатами лабораторної роботи ПР № 3.

## **Тема 4. Функції**

Лк4 "Функції"

1. Визначення функції. 2. Виклик функції. 3. Аргументи функції. 4. Анонімні функції. 5. Сфера змінних.

Пр4 "Робота з масивами Numpy"

1. Захист ПР № 3 за темою «Умови та цикли». 2. Виконання завдань ПР № 4"Робота з масивами Numpy": робота з 1D - масивами Numpy; робота з 2D - масивами Numpy. 3. Звітність за результатами лабораторної роботи ПР № 4.

## **Тема 5. Matplotlib**

Лк5 "Matplotlib"

1. Лінійний графік. 2. Діаграма розкиду. 3. Гістограми. 4. Вибір правильного графіку. 5. Налаштування.

Пр5 "Візуалізація даних"

1. Захист ПР № 4 на тему "Робота з масивами Numpy" 2. Виконання завдань ПР № 5 з теми «Візуалізація даних»: Навчальні об'єкти; Розуміння домену; Розуміння набору даних; Пакет Python для науки про дані; 3. Звітність за результатами практичноїроботи ПР № 5.

#### **Тема 6. Мова програмування Maple**

Лк6 "Вступ до Maple. Алфавіт мови і його синтаксис."

Робоче середовище Maple. Символьні обчислення в системі MAPLE.

## Лк7 "РОЗВ'ЯЗУВАННЯ ЗАДАЧ МАТЕМАТИЧНОГО АНАЛІЗУ ЗА ДОПОМОГОЮ СИСТЕМИ MAPLE"

Система аналітичних обчислень MAPLE містить великий набір вбудованих функцій для розв'язування класичних задач математичного аналізу.

Пр6 "Символьні обчислення в системі MAPLE"

Задавання чисел і виконання дій над ними. Звичайні дроби. Радикали. Дійсні числа з плаваючою точкою. Комплексні числа.

Пр7 "Система аналітичних обчислень MAPLE містить великий набір вбудованих функцій для розв'язування класичних задач математичного аналізу"

• обчислення границь послідовностей; • обчислення границь функцій однієї змінної та кількох змінних; • обчислення похідних та диференціалів функцій однієї змінної та багатьох змінних; • розкладання функцій за формулами Тейлора та Лорана; • знаходження невизначених інтегралів; • обчислення визначених інтегралів; • обчислення сум та добутків; • дослідження збіжності рядів; • виконання заміни змінних у диференціальних та інтегральних виразах; • обчислення багатовимірних інтегралів; • обчислення криволінійних інтегралів; • обчислення поверхневих інтегралів.

#### **Тема 7. Мова програмування Matlab**

Лк8 "Призначення та особливості системи MATLAB"

Початкові відомості про матриці. Призначення матричної системи MATLAB. Системні вимоги до встановлення. Файлова система MATLAB.

Пр8 "Початок роботи з MATLAB"

Запуск MATLAB та робота в режимі діалогу. Поняття про сесію роботи із системою MATLAB. Новий та старий вигляд системи MATLAB. Операції малого редагування. Команди керування вікном.

#### 7.2 Види навчальної діяльності

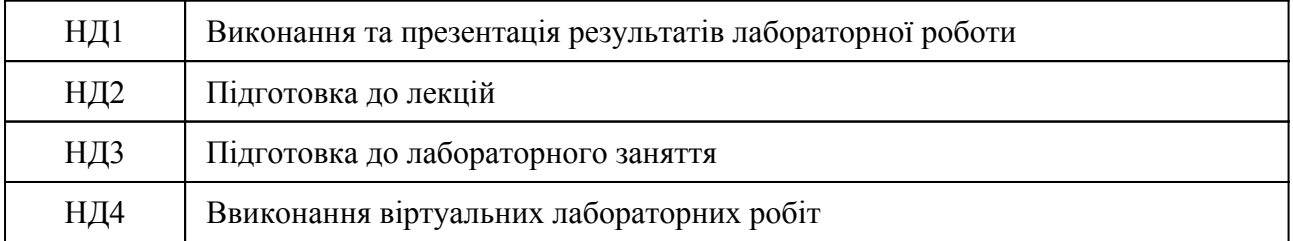

#### **8. Методи викладання, навчання**

Дисципліна передбачає навчання через:

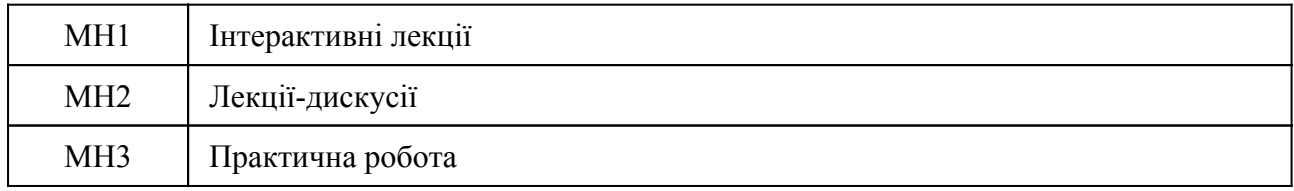

Інтерактивні лекції, лекції-обговорення та лекції-візуалізації надають студентам широку теоретичну підготовку для розв'язання інженерних задач числовими методами. Лабораторні заняття, використовуючи індивідуальну та групову форму роботи над аналізом, будовою математичних моделей та розв'язанням прикладних задач, а також лабораторні роботи-відеоконференції, використання віртуального моделювання під час яких студенти повторюють роботу викладача стосовно до конкретної задачі, отримуючи навички роботи з програмними комплексами. Практичні заняття надають студентам можливість застосовувати теоретичні знання практичнo. Самостійному навчанню сприятиме підготовка до лекцій, індивідуальна чи колективна робота в групах при оволодіванні навичок роботи з Python, Matlab та Maple, підготовки та захисту презентацій, матеріалу до відео конференцій.

Заняття сприятимуть отриманню навичок комунікаціїї, командної роботи, здатності логічного системного мислення, а також креативності. Особливу увагу приділено формування формальної ділової письмової комунікації та риторики. Підготовка до практичних робіт розвине у студентів навички до синтезу та аналізу інформації, письмого та усного викладання думок.

#### **9. Методи та критерії оцінювання**

#### 9.1. Критерії оцінювання

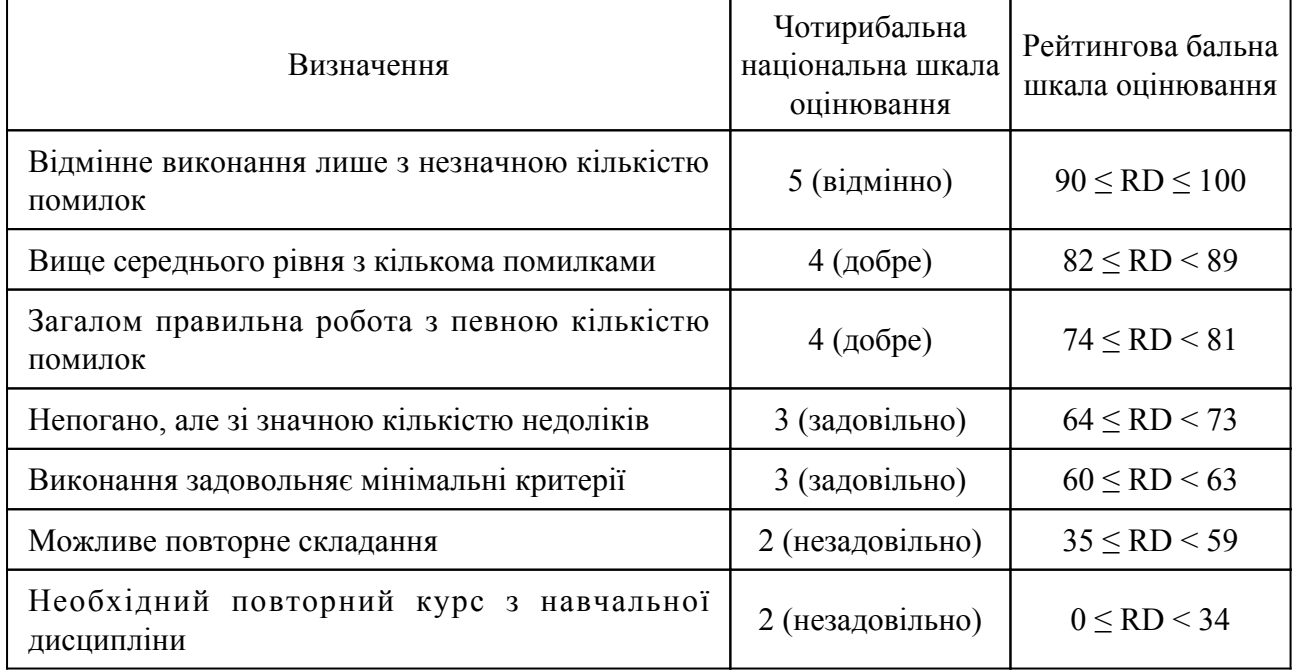

#### 9.2 Методи поточного формативного оцінювання

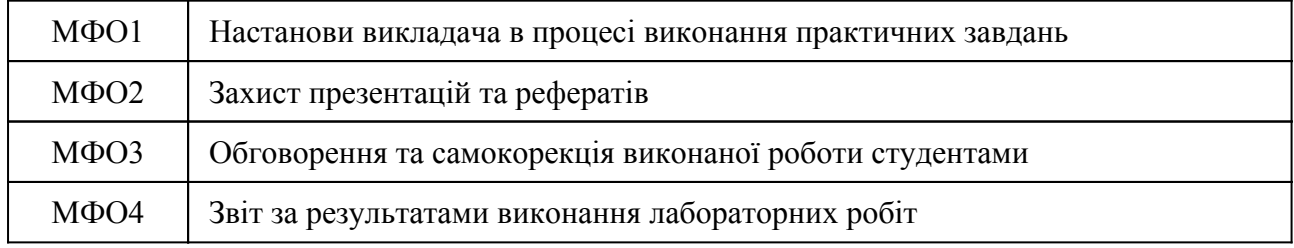

## 9.3 Методи підсумкового сумативного оцінювання

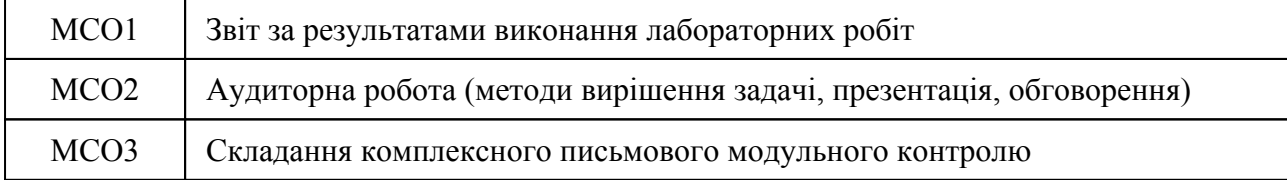

Контрольні заходи:

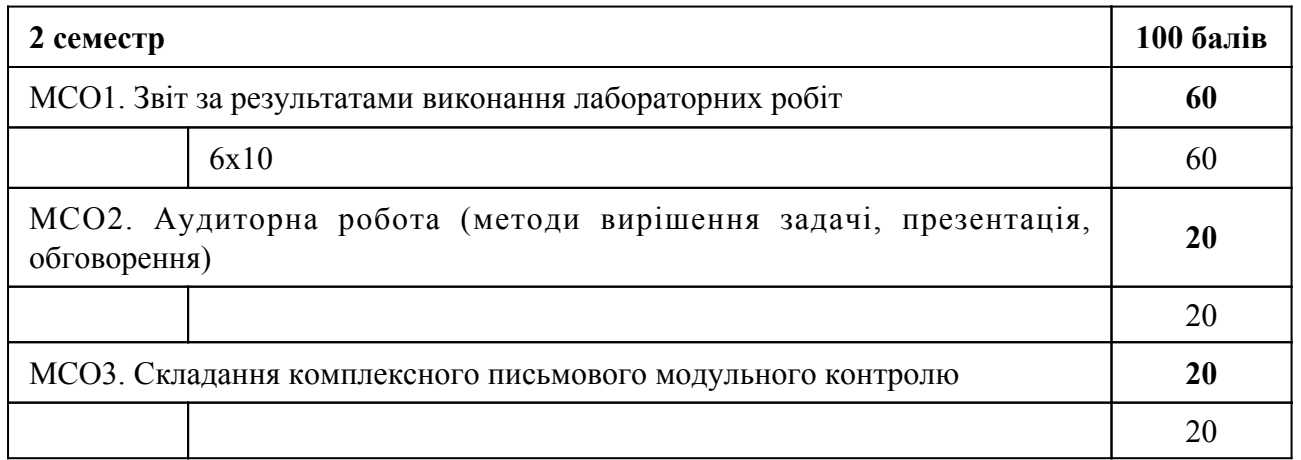

Контрольні заходи в особливому випадку:

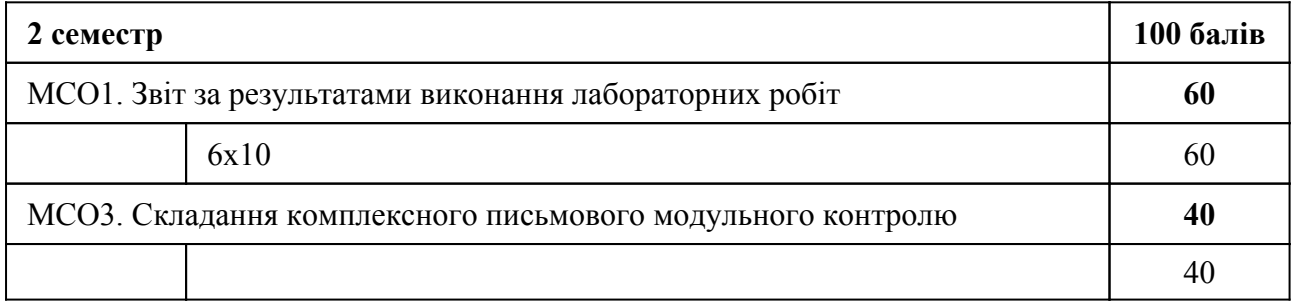

Студент, який протягом навчального періоду виконав всі заплановані види навчальної роботи та за наслідками модульних атестацій набрав необхідну, яка відповідає позитивній оцінці, кількість рейтингових балів не менше 60, отримує семестрову оцінку у відповідності до набраних рейтингових балів. Складання заходу підсумкового семестрового контролю з метою підвищення позитивної оцінки не здійснюється. Студент, який протягом поточної роботи не набрав кількість рейтингових балів, що відповідає позитивній оцінці, але не менше 35 балів, зобов'язаний складати захід підсумкового семестрового контролю, яке здійснюється після завершення останнього модульно-атестаційного циклу у семестрі або екзаменаційної сесії, якщо вона передбачена, за додатковою відомістю семестрової атестації (першою незадовільною оцінкою вважається та, що отримана за наслідками модульних атестацій, яка виставляється в основну відомість семестрової атестації). Студент має право на два складання ПСК: викладачу та комісії. У разі незадовільного складання підсумкового семестрового контролю комісії студент отримує оцінку «незадовільно» («F» за шкалою ECTS) і відраховується з університету. При успішному складанні заходу підсумкового семестрового контролю використовується оцінка «задовільно», яка засвідчує виконання студентом мінімальних вимог без урахування накопичених балів («Е» за шкалою ECTS) із визначенням рейтингового балу 60. Студент, який за наслідками модульних атестацій набрав менше 35 рейтингових балів, не допускається до підсумкового семестрового контролю, отримує оцінку «незадовільно» (за шкалою ECTS – «F») і відраховується з університету.

## **10. Ресурсне забезпечення навчальної дисципліни**

10.1 Засоби навчання

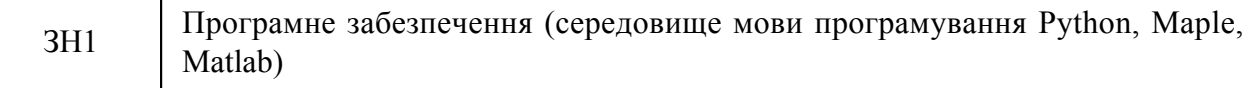

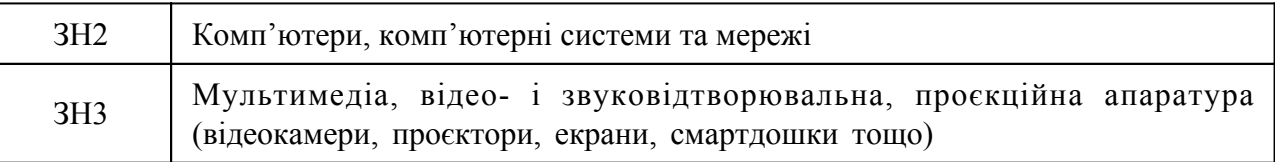

# 10.2 Інформаційне та навчально-методичне забезпечення

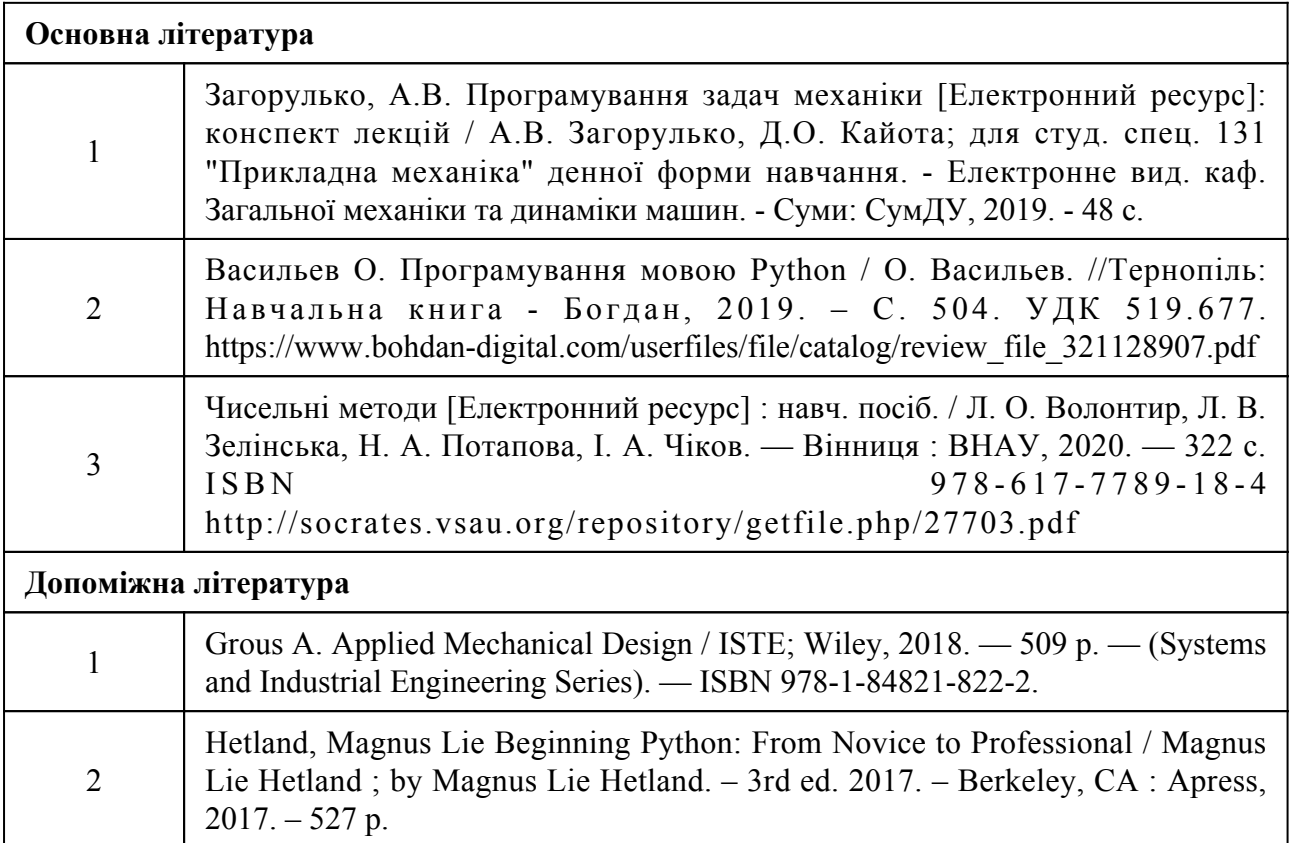